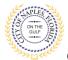

## PURPOSE

This guide provides a step by step aid for applying for an Addition/ Alteration Permit through the City of Naples Public Portal.

## **GENERAL INFORMATION**

- Any registred user can apply for a building permit through the online system. Instructions for registering are available by clicking Portal Help and viewing the "Creating a Portal Account Procedure"
- Before beginning the online application process be sure all documents have been filled out and saved on the computer as a PDF.
- ✓ The Permit Application and Acknowledgment of Naples Regulations forms can be found online: <u>https://www.naplesgov.com/building/page/building-permit-forms-fees</u>
- ✓ Additional information related permit requirements can be found within the permit application.

## PROCEDURE

Prior to getting started, please ensure all documents have been scanned to your computer and the file names have been updated to meet the naming guidelines.

- $\checkmark$  All documents should be scanned to the computer and saved in PDF format.
- All documents submitted should be named according to the submittal number and document type.
   For the initial submittal, all file names should start with "Sub 1" followed by the type of document: Examples: "sub 1 app", "sub 1 scope of work letter," "sub 1 floor plan" etc.
- Renaming the documents should be done on the computer prior to beginning the submittal process. Documents scanned and saved to the desktop can be renamed by right clicking on the document and selecting rename. Then update the document name as required.
- ✓ All documents should be submitted as a complete pdf file, individual pages are insufficient.
- ✓ Unidentifiable names such as "scan001" or "k9dk38fj3.jpg" are not acceptable.

Click on link to the City of Naples Public Portal: https://cityview2.iharriscomputer.com/CityofNaplesFlorida/

- 1. To begin click Sign In and enter the account information
- 2. Once Signed in Click Apply for a Building Permit.

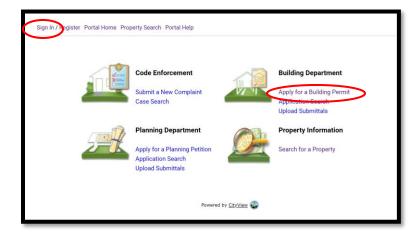

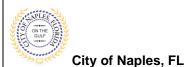

- 3. To begin Step 1, choose the application type by selecting Addition/Alteration.
- 4. Categorize the nature of the work by selecting Alteration (for remodel) or Addition(for remodel or adding sq ft).
- 5. Enter the description of work, building use and job cost.
- 6. Complete all remaining required information marked with an asterisk\*.
- 7. Click Next Step: Permit Type.

| Welcome Permit Coordinator<br>Sign Out My Account My Items Portal Ho | ome Property Search Portal Help           |                            |                            |                                |                      |
|----------------------------------------------------------------------|-------------------------------------------|----------------------------|----------------------------|--------------------------------|----------------------|
| Step 1:<br>Application Type                                          | Step 2:<br>Permit Type                    | Step 3:<br>Work Items      |                            | Step 4:<br>Description of Work | Step 5:<br>Location  |
| Step 6:<br>Contacts                                                  | Step 7:<br>Upload Files                   | ,                          | Step 8:<br>Review & Submit |                                | Step 9:<br>Submitted |
|                                                                      |                                           | Permit Application -       | Description and Ty         | ype                            |                      |
|                                                                      |                                           | Required information is in | dicated with an asterisk   | : (*).                         |                      |
|                                                                      | Choose the application type:* Additi      | on/Alteration              |                            |                                | ~                    |
| Please categorize th                                                 | he nature of the work being done:* Altera | tion                       |                            |                                | ~                    |
| Pleas                                                                | se describe the work being done:* Maste   | r bathroom remodel         |                            |                                |                      |
|                                                                      |                                           |                            |                            |                                |                      |
|                                                                      |                                           |                            |                            |                                |                      |
|                                                                      |                                           |                            |                            |                                |                      |
|                                                                      |                                           |                            |                            |                                |                      |
|                                                                      | Limit 40                                  | 0 characters               |                            |                                |                      |
| <u>Application Details</u>                                           |                                           |                            |                            |                                |                      |
|                                                                      | Building Use:* Sing                       | e Family Residential       |                            |                                | ~                    |
|                                                                      | Number of Stories:                        |                            |                            |                                |                      |
|                                                                      | Number of Units:                          |                            |                            |                                |                      |
| Is a Private Pr                                                      | rovider involved with this Project?:" No  |                            |                            |                                | ~                    |
| Are yo                                                               | ou the Contractor doing the work?:* Yes   |                            |                            |                                | ~                    |
|                                                                      | Total SQ. FT.:                            |                            |                            |                                |                      |
|                                                                      | Construction Type:                        |                            |                            |                                | ~                    |
|                                                                      | Related Planning Project Number:          |                            |                            |                                |                      |
|                                                                      | Automatic Sprinkler Installed?:           |                            |                            |                                | ✓                    |
|                                                                      |                                           |                            |                            |                                | • ]                  |
| Estimated Construction Cost                                          |                                           |                            |                            |                                |                      |
|                                                                      | Estimated Construction Cost: \$50,0       | 00.00                      |                            |                                |                      |
|                                                                      |                                           |                            |                            |                                |                      |
| <u>Owner Builder</u>                                                 |                                           |                            |                            |                                |                      |
|                                                                      | s the property owner doing work?: No      |                            |                            |                                | ~                    |
|                                                                      |                                           |                            |                            |                                |                      |
|                                                                      | Cancel Ne                                 | xt Step: Permit Type       |                            |                                |                      |
|                                                                      |                                           |                            |                            |                                |                      |

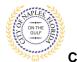

- 8. **Step 2**: Select the appropriate permit types for the scope of work. For example, for a remodel if there is plumbing, electrical or mechanical work select any that apply to the scope or work.
- 9 Click Next Step: Work Items

| Step 1:<br>Application Type | Step 2:<br>Permit Type     | Step 3:<br>Work Items            | Step 4:<br>Description of Work | Step 5:<br>Location                   |
|-----------------------------|----------------------------|----------------------------------|--------------------------------|---------------------------------------|
| Step 6:<br>Contacts         | Step 7:<br>Upload Files    | R                                | ep 8:<br>eview & Submit        | Step 9:<br>Submitted                  |
|                             |                            | Permit Application - Sel         | ect Permit Types               | · · · · · · · · · · · · · · · · · · · |
|                             |                            | Required information is indicate | ed with an asterisk (*).       |                                       |
|                             |                            |                                  |                                |                                       |
| • Please choose as many P   | ermits as are appropriate. |                                  |                                |                                       |
| Search for permit types     |                            |                                  |                                |                                       |
| Electrical                  |                            |                                  |                                |                                       |
| OFire Alarm                 |                            |                                  |                                |                                       |
| □Fire Sprinkler             |                            |                                  |                                |                                       |
| □Fire Suppression           |                            |                                  |                                |                                       |
| Fire Underground            |                            |                                  |                                |                                       |
| Mechanical                  |                            |                                  |                                |                                       |
|                             |                            |                                  |                                |                                       |
| Plumbing                    |                            |                                  |                                |                                       |

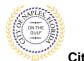

- Step 3: Select the work item for each of the permits from the previous step.
   Click Next Step: Description of Work.

|                                                                              | REALING                    | States .                               | Step 4<br>Description of Mork | Step S:<br>Location |
|------------------------------------------------------------------------------|----------------------------|----------------------------------------|-------------------------------|---------------------|
| 2222m                                                                        | Step 7<br>Optimed Print    | 225.                                   | L Submit                      | Street and          |
|                                                                              |                            | Permit Application - Wor               | ik Items                      |                     |
|                                                                              |                            | Required information is indicated with |                               |                     |
| - Building Permit                                                            |                            |                                        |                               |                     |
| Please choose as many work in<br>Search for work herns.                      | terro as are appropriate.  |                                        |                               |                     |
| Ocommercial or Multi-Family                                                  | Alteration/Conversion      |                                        |                               |                     |
| OGarage - Door Replacement                                                   |                            |                                        |                               |                     |
| Residential Alteration (Single                                               | le Family)                 |                                        |                               |                     |
| OButer                                                                       |                            |                                        |                               |                     |
| (Window/ Door Replacement                                                    |                            |                                        |                               |                     |
| OWIndow/Door Replacement                                                     | (Non Size for Size)        |                                        |                               |                     |
|                                                                              |                            |                                        |                               |                     |
|                                                                              |                            |                                        |                               |                     |
| Electrical Permit                                                            |                            |                                        |                               |                     |
| Please choose as many work it<br>Search for work herns                       | terris as are appropriate. |                                        |                               |                     |
| Officerical System New/Alter                                                 |                            |                                        |                               |                     |
| Mechanical Permit Please choose as many work ite Search for work therea      |                            |                                        |                               |                     |
| Mechanical System New/Altr                                                   |                            |                                        |                               |                     |
| Billechanical System New/Ab                                                  |                            |                                        |                               |                     |
| SMechanical System New Alto                                                  |                            |                                        |                               |                     |
| • Plumbing Permit                                                            |                            |                                        |                               |                     |
| • Plumbing Permit                                                            | ens is are appropriate.    |                                        |                               |                     |
| • Plumbing Permit<br>Please choose as many work its<br>Search for work terms |                            |                                        |                               |                     |
|                                                                              |                            |                                        |                               |                     |

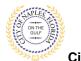

12. **Step 4**: Enter the **Square Footage** of the working area for each work item. Square footage is equal to the room in which work for each trade is being done.

For example.

- If 2 bathrooms are being remodeled the building square footage should be equal to the total square footage of both bathrooms.
- If plumbing work is being done in both bathrooms, plumbing square footage should also be equal to the total square footage of both bathrooms.
- If electrical work is only being done in one of the bathrooms the electrical square footage should be equal to the total square footage of the one bathroom.
- 13. Click Next Step: Location.

| Welcome Permit Coordinator<br>Sign Out My Account My Items Port | tal Home Property Search Portal Help           |                                                        |                            |                                |                      |
|-----------------------------------------------------------------|------------------------------------------------|--------------------------------------------------------|----------------------------|--------------------------------|----------------------|
| Step 1:<br>Application Type                                     | Step 2:<br>Permit Type                         | Step 3:<br>Work Items                                  |                            | Step 4:<br>Description of Work | Step 5:<br>Location  |
| Step 6:<br>Contacts                                             | Step 7:<br>Upload Files                        |                                                        | Step 8:<br>Review & Submit |                                | Step 9:<br>Submitted |
|                                                                 |                                                | Permit Application -<br>Required information is inc    |                            |                                |                      |
| <ul> <li>Building Permit Work Items —</li> </ul>                | Residential Alteration (Single Family) SQ FT:* | 150<br>Please enter the quantity for this work item in | the units specified        |                                |                      |
| – • Electrical Permit Work Items –                              | Electrical System New/Alteration               | 150<br>Please enter the quantity for this work item in | the units specified        |                                | ]                    |
| – • Mechanical Permit Work Item                                 | Mechanical System New/Alteration               | 150<br>Tease enter the quantity for this work item in  | the units specified        |                                |                      |
| <ul> <li>- Plumbing Permit Work Items</li> </ul>                | Plumbing System New/Alteration                 | 150<br>Please enter the quantity for this work item in | the units specified        |                                | ]                    |
|                                                                 | Previous Step: Work Item                       | Next Step: Location                                    |                            |                                |                      |

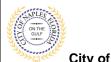

- 14. **Step 5**: In the search for Location field begin typing the property address. A list will populate select the appropriate address.
- 15. Once selected Click Next Step: Contacts.

| Welcome Permit Coordinator<br>Sign Out My Account My Items Portal Home Property Search Portal Help |                                                     |                                                                 |                                                   |                                                      |  |  |  |
|----------------------------------------------------------------------------------------------------|-----------------------------------------------------|-----------------------------------------------------------------|---------------------------------------------------|------------------------------------------------------|--|--|--|
| Step 1:<br>Application Type                                                                        | Step 2:<br>Permit Type                              | Step 3:<br>Work Items                                           | Step 4:<br>Description of Work                    | Step 5:<br>Location                                  |  |  |  |
| Step 6:<br>Contacts                                                                                | Step 7:<br>Upload Files                             | Step 8:<br>Review & Submit                                      |                                                   | Step 9:<br>Submitted                                 |  |  |  |
|                                                                                                    | Permi                                               | t Application - Location of Work Be                             | ing Done                                          |                                                      |  |  |  |
|                                                                                                    | Re                                                  | quired information is indicated with an aster                   | sk (*).                                           |                                                      |  |  |  |
|                                                                                                    | Use my location:                                    |                                                                 |                                                   |                                                      |  |  |  |
|                                                                                                    | Location Type(s) to Search For: All                 |                                                                 |                                                   | ~                                                    |  |  |  |
|                                                                                                    | Search for location: 251 11TH A<br>Begin typing a s | VE SI<br>treet address or Folio Number above and we will search | existing locations within the jurisdiction. If yo | ur location appears, please select it from the list. |  |  |  |
|                                                                                                    | Can't find ad                                       |                                                                 |                                                   |                                                      |  |  |  |
|                                                                                                    | The location you have selected:* 251 11TH A         | VES                                                             |                                                   |                                                      |  |  |  |
|                                                                                                    |                                                     |                                                                 |                                                   |                                                      |  |  |  |
| 1                                                                                                  | Previous Step: Description of Work Next Ste         | p: Contacts                                                     |                                                   |                                                      |  |  |  |

<u>Note</u>: For condominiums if the unit number does not populate on the drop down select any unit number and then in the Search for Locations box delete back to the unit number and enter correct unit number. This will populate a new list.

| Use my location:                 |                                                         |   |
|----------------------------------|---------------------------------------------------------|---|
| Location Type(s) to Search For:  | All                                                     | ~ |
| Search for location:             | 3443 GULF SHORE BLVD N, Bld-Unit                        |   |
|                                  | 3443 GULF SHORE BLVD N, Bld-Unit:101, NAPLES, FL 34103  |   |
|                                  | 3443 GULF SHORE BLVD N, Bld-Unit:102, NAPLES, FL 34103  |   |
|                                  | 3443 GULF SHORE BLVD N, Bld-Unit:103, NAPLES, FL 34103  |   |
|                                  | 3443 GULF SHORE BLVD N, Bld-Unit:104, NAPLES, FL 34103  |   |
| The location you have selected.* | 3443 GULF SHORE BLVD N, Bld-Unit:105, NAPLES, FL 34103  |   |
| The location you have selected.* | 3443 GULF SHORE BLVD N, BId-Unit: 105, NAPLES, FL 34103 |   |
|                                  |                                                         |   |

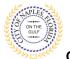

- 16. Step 6: Click Choose Contractor from Address Book to attach the Contractor to the permit.
- 17. Enter the license number of the Contractor, this will auto populate a list. Select the appropriate contact. Then click Add This Contact.
- 18. To attach Sub Contractors click Add Business from Address Book. Select the appropriate license type for the sub-contractor if the appropriate trade is not listed select Interested Party. Now enter the license number for the subcontractor. Repeat this step for each sub-contractor until all have been attached to the permit. For owner select the contact type owner builder and enter the name of the property owner.

| Step 6:<br>Contacts                                                        | Step 7:<br>Upload Files       | Step<br>Rev                | <b>p 8:</b><br>iew & Submit | Step 9:<br>Submitted        |  |
|----------------------------------------------------------------------------|-------------------------------|----------------------------|-----------------------------|-----------------------------|--|
|                                                                            | F                             | Permit Application -       | Contacts                    |                             |  |
|                                                                            |                               | l information is indicated |                             |                             |  |
| Туре                                                                       | Contact                       |                            |                             |                             |  |
| Property Owner                                                             | GERMANO, GENO &               | THERESA, Address:17 SI     | UMMIT ST                    |                             |  |
| Applicant                                                                  |                               |                            |                             |                             |  |
| Contractor                                                                 | Choose Contractor F           | From Address Book          |                             |                             |  |
| Add Business From Add<br>f you know your trade c<br>he permit can be issue | contractors please add as Add | ditional Contacts on the ( | Contacts step. All Tra      | ide contractors must be ide |  |

<u>NOTE</u>: If the license number does not appear on the list it may mean the Contractor is either not registered with Collier County Licensing or their registration is not up to date. Please contact Collier County Licensing to verify the registration status. <u>https://cvportal.colliercountyfl.gov/CityViewWeb/Home/</u>

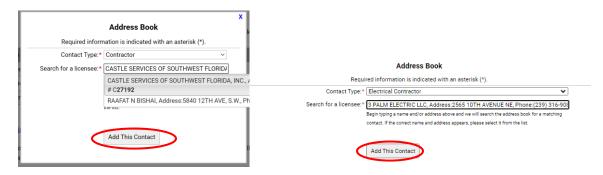

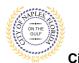

19. The contacts attached to the permit will now be listed.

## 20. Click Next Step: Upload Files

|                               | Welcome Permit Coordinator<br>Sign Out My Account My Items Portal Home Property Search Portal Help                                                                                                    |                                                                                                    |                                                                                                    |                            |                                |                     |                     |  |
|-------------------------------|----------------------------------------------------------------------------------------------------|----------------------------------------------------------------------------------------------------|----------------------------------------------------------------------------------------------------|----------------------------|--------------------------------|---------------------|---------------------|--|
| St<br>Aj                      | ep 1:<br>plication Type                                                                                                    | Step 2:<br>Permit Type                                                                                                    | Step 3:<br>Work Items                                                                                                    |                            | Step 4:<br>Description of Work |                     | Step 5:<br>Location |  |
|                               | Step 6:<br>Contacts                                                                                                    | Step 7:<br>Upload Files                                                                                                    |                                                                                                    | Step 8:<br>Review & Submit |                                | Step 9:<br>Submitte | d                   |  |
| Permit Application - Contacts |                                                                                                    |                                                                                                    |                                                                                                    |                            |                                |                     |                     |  |
|                               | Required information is indicated with an asterisk (*).                                                                                                    |                                                                                                    |                                                                                                    |                            |                                |                     |                     |  |
|                               | Type Contact                                                                                                    |                                                                                                    |                                                                                                    |                            |                                |                     |                     |  |
| X                             | Contractor                                                                                                    | A & R BUILDERS OF SWFL, INC., Address:712 ESCAMBIA ST, Phone:(239) 675-8128, State Reg #'s CRC1332309, Licensee # LCC20150004270                    |                                                                                                    |                            |                                |                     |                     |  |
|                               | Property Owner                                                                                                    | LIEBERMAN, JAMES K, Address: 251 11TH AVE S                                                                                                    |                                                                                                    |                            |                                |                     |                     |  |
|                               | Applicant                                                                                                    | Permit Coordinator, Address:295 RIVERSID                                                                                                    | Permit Coordinator, Address:295 RIVERSIDE CIR, Phone:(239) 213-5020                                                         |                            |                                |                     |                     |  |
| X                             | Electrical Contractor                                                                                                    | 3 PALM ELECTRIC LLC, Address:2565 10T                                                                                                    | 3 PALM ELECTRIC LLC, Address:2565 10TH AVENUE NE, Phone:(239) 316-9086, State Reg #'s EC13007656, Licensee # LCC20160001730 |                            |                                |                     |                     |  |
| X                             | Mechanical Contractor                                                                                                    | 5 STAR REFRIGERATION & AIR CONDITIONING INC, Address:23091 CORTEZ BLVD., Phone: (352) 345-4813, State Reg #'s CMC046885, Licensee # LCCC20110002075 |                                                                                                    |                            |                                |                     |                     |  |
| X                             | Plumbing Contractor         PURE PLUMBING SPECIALISTS, INC., Address:17421 LEE ROAD, Phone:(239) 352-1414, State Reg #'s CFC1429576, Licensee # C34686                                                                                               |                                                                                                    |                                                                                                    |                            |                                |                     |                     |  |
|                               | Add Business From Address Book If you know your trade contractors please add as Additional Contacts on the Contacts step. All Trade contractors must be identified before the permit can be issued.  Previous Step: Location Next Step: Upload Files |                                                                                                    |                                                                                                    |                            |                                |                     |                     |  |

- 21. Step 7: To upload documents use the browse button and locate the PDF document to upload.
- 22. Click Next Step: Review and Submit, the files you have selected will then upload.

| Reference     Reference     Reference       Contract Submittal     Submittal (Statument)     Submittal (Statument)       Submittal H1) Ferrent Application Submittal (St/Mr/2021)     Texes     Texes       Texe     Texes     Texes     Texes       Provide a stort description of this set of documents     Texes     Texes       - Construction Submittal (St/Mr/2021)     Texes     Texes     Texes       - Submittal H1) Ferrent Application Submittal (St/Mr/2021)     Texes     Texes     Texes       - Submittal H1) Ferrent Application Submittal (St/Mr/2021)     Texes     Texes     Texes       - Construct Submittal     Submittal H1) Ferrent Application Submittal (St/Mr/2021)     Texes     Texes       - Submittal Flame @     Provide a stort description of this set of documents     Texes       - Submittal Submittal Explorations from @     Pendrag     Construct Sterents       - Construction Stere Management From % Englose     Texes     Texes       - Construction Stere Management From % Englose     Texes     Texes       - Construction Stere Management From % Englose     Texes     Texes       - Construction Stere Management From % Englose     Texes     Texes       - Construction Stere Management For the requirement for the requirement for the requirement for the requirement for the requirement for the requirement for the requirement for the requirement for the requirement for the                                                                                                    | Post Requirement |
|----------------------------------------------------------------------------------------------------|------------------|
| Note: This are to provide the updated at a later time from the Updated Laborated bid located on the mean page.         - Carrent Submittal<br>Submittal (1) Permit Agglecation Submittal (01.014/c0201)         Note:       Readow       Readow       Readow         - Aubited Plans @       Readow       Readow       Readow         - Submittal       Saleta area document for this areal documents       Readow       Readow         - Aubited Plans @       Readow       Readow       Readow         - Submittal       Saleta area document for this areal documents       Readow       Readow         - Aubited Plans @       Readow       Readow       Readow       Readow         - Submittal (Blans @       Readow       Readow                                                                                                    |                  |
| Note: This area is priorital. Biccinesian ray to cyloaded at a later time from the Uplicad Edutoritable biol housed on the management.         - Current Submittal       10 (01/06/2021)         Name       Pendrag       Pendrag         - Autobiotheral Piless @       Pendrag       Pendrag         - Restrict Piless @       Pendrag       Pendrag         - Select a new document for this ergit of documents       Pendrag       Pendrag         - Pendrag @       Pendrag       Pendrag       Pendrag         - Select a new document for this ergit of documents       Pendrag       Pendrag       Pendrag         - Select a new document for this ergit of documents       Pendrag       Pendrag                                                                                                    |                  |
| Suberital 41) Perrit Agelication Submittal (01/04/2021)       Take     Take     Date Venified <ul> <li>A debited and Place ®</li> <li>Pendrag</li> <li>Pendrag</li> <li>Pendrag</li> <li>Pendrag</li> <li>Select a new document for this set of document for this set of document for this s</li></ul>                                                                                                    |                  |
| Type     Table     Data by Working       - Accherothand Planes @     Pendag     Pendag       - Distributed Planes @     Sale to a new document for this need of documents     Sale to plane state       - Distributed Planes @     Pendag     Pendag       - Construction Size Management of Chip of Registering and the serie of documents     Pendag     Pendag       - Acknowledgement of Chip of Register Regulations form @     Pendag     Pendag       - Acknowledgement of Chip of Register Regulations form @     Pendag     Pendag       - Acknowledgement of Chip of Register Regulations form @     Pendag     Pendag       - Acknowledgement of Chip of Register Regulations form @     Pendag     Pendag       - Acknowledgement of Chip of Register Regulations form @     Pendag     Pendag       - Construction Size Management for this series of documents:     Pendag     Sale to a new document for this series of documents:       - Construction Size Management for the series of documents:     Pendag     Sale to a new document for this series of documents:       - Application Fam. @     Pendag     Sale to a new document for this series of documents:     Sale to a new document for this series of documents:       - Application Fam. @     Pendag     Sale to a new document for this series of documents:     Sale to a new document for this series of documents:       - Application Fam. @     Pendag     Sale to a new document for this series                                                                                                    |                  |
|                                                                                                    | ~                |
| Select a new document for this net of documents Provide a short description of this set of documents Provide a short description of this set of documents Provide a new document for this requirement Provide a new document for this requirement Provide a new document for this net of document Provide a new document for this net of document Provide a new document for this net of document Provide a new document for this net of document Provide a new document for this net of document Provide a new document for this net of document Provide a new document for this net of document Provide a new document for this net of document Provide a new document for this net of document Provide a new document for this net of document Provide a new document for this net of document Provide a new document for this net of document Provide a new document for this net of d | ~                |
|                                                                                                    | ł                |
|                                                                                                    |                  |
|                                                                                                    |                  |
|                                                                                                    |                  |
|                                                                                                    |                  |
|                                                                                                    |                  |
|                                                                                                    |                  |
| Application Form @     Application Form @     Application Form @     Devide a struct description of this set of documents     Provide a struct description of this set of documents     Provide a struct description of this set of documents     Corese Letter @     Provide a struct description of this set of documents                                                                                                    |                  |
| Application Form ®     Provide a short description of this set of descriments     Provide a short description of this set of descriment     Provide a short description of this set of descriment     Provide a short description of this set of descriment     Centre Set                                                                                                    |                  |
| Application Pares      Produce     Produce     Produce     Produce     Produce     Produce a stort description of this set of documents     Produce     Produce     Produce     Produce     Produce     Produce                                                                                                    | ~                |
| Select a new document for this requirement with 1 application.pdf Provide a short description of this set of documents Center Letter  Provide a                                                                                                    |                  |
| Provide a short description of this set of documents:     Centr Letter      Provide a short description of this set of documents:                                                                                                    |                  |
| • Cever Letter 🖲 Pandrag                                                                                                    |                  |
|                                                                                                    |                  |
|                                                                                                    |                  |
| Select a new document for this requirement, and 1 scope of work letter pdf                                                                                                    | ~                |
| Provide a short description of this set of documents.                                                                                                    |                  |
|                                                                                                    |                  |
| - Upload Additional Documents                                                                                                    |                  |
| Select any documents you wish to provide: Brown                                                                                                    |                  |
| Periode a sites description of this set of<br>documents:                                                                                                    |                  |
|                                                                                                    |                  |

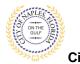

23. Once they are complete click ok.

|                                                                                                    | Uploads Complete                                                                                                    |
|----------------------------------------------------------------------------------------------------|----------------------------------------------------------------------------------------------------|
|                                                                                                    | All documents were uploaded successfully.                                                                                                    |
| Uploads In Progress                                                                                                    | Reminder: If you have not uploaded documents to all of the submittal requirements<br>then those documents can be provided at a later date by using the Upload Submittals<br>link from the main page. |
| Please wait while your documents are being uploaded. You will be redirected to the<br>next step when all uploads are complete. | Ok                                                                                                    |

- 24. Step 8: This is the last step prior to submittal. Verify all information entered is accurate.
- 25. Review the terms and select Yes.
- 26. Enter the characters in the Captcha.
- 27. Click Submit Application.

| Concernent Type                                                                                    | R21 tow                                                                                                    | 122 June                                                                                                    | Ellingues at two                                                                                                    | Basis.                                                                                                    |
|----------------------------------------------------------------------------------------------------|----------------------------------------------------------------------------------------------------|----------------------------------------------------------------------------------------------------|----------------------------------------------------------------------------------------------------|----------------------------------------------------------------------------------------------------|
| Breg 6<br>Contactor                                                                                | Res 7<br>Constitutes                                                                                                    | N                                                                                                    | Nep R<br>Even & Larrel                                                                                                    | S22-Just                                                                                                    |
|                                                                                                    |                                                                                                    |                                                                                                    |                                                                                                    | 0                                                                                                    |
| same review the information be                                                                     | dow and if it is correct, press the submit appl                                                                                                    | Permit Application - R                                                                                                    | eview & submit                                                                                                    |                                                                                                    |
| - Permit Information                                                                               |                                                                                                    |                                                                                                    |                                                                                                    |                                                                                                    |
|                                                                                                    | Fernit Tube                                                                                                    | AddSon/Alteration                                                                                                    |                                                                                                    |                                                                                                    |
|                                                                                                    | Category of Work                                                                                                    |                                                                                                    |                                                                                                    |                                                                                                    |
|                                                                                                    |                                                                                                    | Mater tatroom enodel                                                                                                    |                                                                                                    |                                                                                                    |
|                                                                                                    | Laistons                                                                                                    |                                                                                                    |                                                                                                    |                                                                                                    |
|                                                                                                    |                                                                                                    | 251 117H AVE 5                                                                                                    |                                                                                                    |                                                                                                    |
|                                                                                                    |                                                                                                    | Property                                                                                                    |                                                                                                    |                                                                                                    |
|                                                                                                    |                                                                                                    | 14013640008151117H AVE 8                                                                                                    |                                                                                                    |                                                                                                    |
|                                                                                                    | Contector                                                                                                    |                                                                                                    |                                                                                                    |                                                                                                    |
|                                                                                                    |                                                                                                    | A 5 R BULDERS OF SHFL INC., Address<br>LCC20100004270                                                                                                    | 712 55CAMBIA 5T Prove (201) 675-9128.3584 Reg                                                                                                    | #1s-CRC199230%, Litemote #                                                                                                    |
|                                                                                                    |                                                                                                    | Property Conver<br>UEBERMAN, JAMES K, ADDING 251 117                                                                                                    | H AVE S                                                                                                    |                                                                                                    |
|                                                                                                    |                                                                                                    | Applicant                                                                                                    |                                                                                                    |                                                                                                    |
|                                                                                                    |                                                                                                    | Party Coordinator, Address 295 RV/5P3                                                                                                    | EE CHI, Phone (200) 213-5000                                                                                                    |                                                                                                    |
|                                                                                                    |                                                                                                    | Electrical Contractor<br>9 PALM 60,801790 ULC, Address 2545 10<br>LCC2201400011730                                                                                                    | TH AVENUE NE, Proce (239) 316-9086. Store Rep #1                                                                                                    | 6C19097656, Licenses #                                                                                                    |
|                                                                                                    |                                                                                                    |                                                                                                    |                                                                                                    |                                                                                                    |
|                                                                                                    |                                                                                                    | Mechanical Contractor<br>SISTAR REPRISERATION & AR CONDITION<br>University #EDOCODI10002075                                                                                                    | 9496 PMC, Address (2009) CORTEX BLVD, Proce (2)                                                                                                    | () 145 alt 1, there key it's CMCDalate                                                                                                    |
|                                                                                                    |                                                                                                    | Planting Contractor<br>PURE PLUMBING SPECIALISTS, INC., Ad                                                                                                    | 01415 17421 LEE ROAD, Proce (239) 352-1414, State                                                                                                    | Reg #1: CPC1429676 Unersee # Clas                                                                                                    |
| - Application Details                                                                              |                                                                                                    |                                                                                                    |                                                                                                    |                                                                                                    |
|                                                                                                    | BultionUpp                                                                                                    | Engle Family Residential                                                                                                    |                                                                                                    |                                                                                                    |
|                                                                                                    | Number of Stores                                                                                                    | sublight the second second second                                                                                                    |                                                                                                    |                                                                                                    |
|                                                                                                    | Notiber of Units                                                                                                    |                                                                                                    |                                                                                                    |                                                                                                    |
| in a                                                                                               | a Private Provider involved with this Project?                                                                                                    | 180                                                                                                    |                                                                                                    |                                                                                                    |
|                                                                                                    | Are you the Contractor doing the work?                                                                                                    |                                                                                                    |                                                                                                    |                                                                                                    |
|                                                                                                    | Tunal DG. FT.                                                                                                    |                                                                                                    |                                                                                                    |                                                                                                    |
|                                                                                                    | Canabiaction Type:                                                                                                    |                                                                                                    |                                                                                                    |                                                                                                    |
|                                                                                                    | Related Planning Project tourober                                                                                                    |                                                                                                    |                                                                                                    |                                                                                                    |
|                                                                                                    | Automatic Sprinkler Installed?                                                                                                    | 191                                                                                                    |                                                                                                    |                                                                                                    |
|                                                                                                    | is this a Hanoloal Structure                                                                                                    | 161                                                                                                    |                                                                                                    |                                                                                                    |
| - Estimated Construction G                                                                         | -                                                                                                    |                                                                                                    |                                                                                                    |                                                                                                    |
|                                                                                                    |                                                                                                    |                                                                                                    |                                                                                                    |                                                                                                    |
| + Owner Builder                                                                                    |                                                                                                    |                                                                                                    |                                                                                                    |                                                                                                    |
| · Permit: Building                                                                                 |                                                                                                    |                                                                                                    |                                                                                                    |                                                                                                    |
| Permit Electrical                                                                                  |                                                                                                    |                                                                                                    |                                                                                                    |                                                                                                    |
|                                                                                                    |                                                                                                    |                                                                                                    |                                                                                                    |                                                                                                    |
| Permit: Mechanical                                                                                 |                                                                                                    |                                                                                                    |                                                                                                    |                                                                                                    |
| - Pernit: Planbing                                                                                 |                                                                                                    |                                                                                                    |                                                                                                    |                                                                                                    |
| - Uploaded Documents                                                                               |                                                                                                    |                                                                                                    |                                                                                                    |                                                                                                    |
|                                                                                                    |                                                                                                    |                                                                                                    |                                                                                                    |                                                                                                    |
| work will be complied,<br>regulating construction<br>Government review ap<br>compliance with /5.55 | with sharther specified herein or not. The<br>in or the performance of construction. Pri-<br>operada have been secured. Open receiving<br>52,771 section 7/ar d), Private Provider Re<br>by regular increation fees. If you respond                                                                                                    | practing of this permit does not press<br>oute Provider Henterend submitted per<br>g all required Government approvals. I<br>viewed permits shall be charged as ad<br>No this application will be discarded | arms to be true and current. All provisions of lan-<br>ne or give authority to violate or cancel the pro-<br>tion will not be reviewed by the local Dubling Of<br>the local Dubling Official will have 20 business of<br>minimum for example 1825, of regular permit ( | istern of any other state or local law<br>icial until all City of Naples required<br>any to provide administrative review<br>es. Private Provider Inspected perm |
|                                                                                                    | Do site apert 1                                                                                                    | 194                                                                                                    |                                                                                                    | *                                                                                                    |
|                                                                                                    |                                                                                                    |                                                                                                    |                                                                                                    |                                                                                                    |
| Type the shaledars you are est                                                                     | the straine ballow in suppress                                                                                                    |                                                                                                    |                                                                                                    |                                                                                                    |
| NO A TOTAL OF ANY ANY                                                                              | and the second second sec |                                                                                                    |                                                                                                    |                                                                                                    |
| RRSNXK                                                                                             | E Artur                                                                                                    |                                                                                                    |                                                                                                    |                                                                                                    |
|                                                                                                    |                                                                                                    |                                                                                                    |                                                                                                    |                                                                                                    |
| (1) File                                                                                           |                                                                                                    |                                                                                                    |                                                                                                    |                                                                                                    |

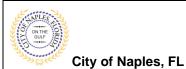

28. Step 9: The permit has now been submitted; the Permit Number is listed.

29. The permit is now accessible by clicking My Items on the menu bar.

| Welcome Permit Coordinator<br>Sign Out My Account My Items Portal Home Property Search Portal Help                                     |                         |                                   |                             |                          |  |  |  |
|----------------------------------------------------------------------------------------------------|-------------------------|-----------------------------------|-----------------------------|--------------------------|--|--|--|
| Step 1:<br>Application Type                                                                                                    | Step 2:<br>Permit Type  | Step 3:<br>Work Items             | Step 4:<br>Description of V | Vork Step 5:<br>Location |  |  |  |
| Step 6:<br>Contacts                                                                                                    | Step 7:<br>Upload Files | $\rangle$                         | Step 8:<br>Review & Submit  | Step 9:<br>Submitted     |  |  |  |
| Permit Application - Submitted Application Number: PRAD2100001 Thank Youl Your permit application has been received Permit Information |                         |                                   |                             |                          |  |  |  |
|                                                                                                    | Pr                      | eration<br>ester bathroom remodel |                             |                          |  |  |  |